#### CS 330 Lecture 18

- Chapter 5 Louden
- Outline
  - > The symbol table
  - Static scoping vs dynamic scoping

1 CS330 Spring 2003
Copyright George Tzanetakis, University of Victoria

#### **Declarations**

- Establishing binding
  - > int x; double f(int x);
- compound statements
  - **>** { }
  - > begin end
  - class declarations
- scope of binding is the region of program were a binding is maintained

CS330 Spring 2003 Copyright George Tzanetakis, University of Victoria

## Symbol table

- Dictionary associates names to attributes
- In general: hash tables, tree and lists (assignment 3) can be used
- Lexically scoped language with block structure
  - > C, Pascal, Ada, (Java, C++) etc.
  - Needs stack like operation (entry-exit) from block

2 CS330 Spring 2003 Copyright George Tzanetakis, University of Victoria

## C scope rules

- lexical score
  - scope of binding is limited to the block in which the associated declaration appears
  - declaration before use rule
- scope hole
- visibility vs score
- scope resolution operator

CS330 Spring 2003 Copyright George Tzanetakis, University of Victoria

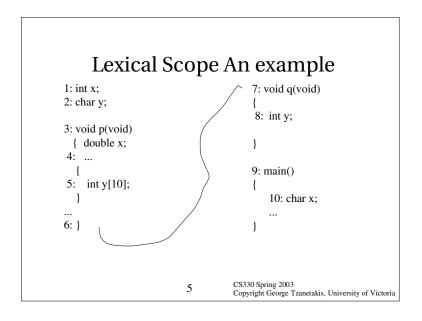

# Dynamic vs Static Scoping

```
Line 11:
1: int x = 1:
                                      x \rightarrow char = b local to main \rightarrow int = 1 global
2: char y = 'a';
                                      y \rightarrow char = a global
3: void p(void) {
                                      Line 12:
4: double x = 2.5;
                                      x \rightarrow char = b local to main \rightarrow int = 1 global
5: printf(%c\n", y);
                                      y \rightarrow int = 42 local to q \rightarrow char = a global
6: { int y[10]; }}
                                      Line 9:
                                      x \rightarrow double = 2.5 \rightarrow char = b local to main \rightarrow
7: void q(void) {
                                      int 1 global
8: int y = 42;
                                      y -> int 42 -> char a global
9: printf("%d\n", x); p();}
                                      Static scoping output: 1 a
11: main() \{ char x = 'b'; \}
                                      Dynamic scoping : 92(b) *(42)
           q(); return 0;
                                       7
                                                    Copyright George Tzanetakis, University of Victoria
```

# Symbol Table

#### Label 4:

x -> double local to p -> int global

y -> char global

> void function

#### Label 5:

x -> double local to p -> int global

y -> int array local to nested block in p -> char global

p -> void function

#### Label 6:

x -> int global

y -> char global

p -> void function

6 CS330 Spring 2

Copyright George Tzanetakis, University of Victoria

# Problems with dynamic scoping

- Semantics are based on program execution not reading
- static typing and dynamic scoping can't coexist
- > Maintaining lexical scope in interpreter hard
  - Scheme, ML
- Dynamic scoping easier to implement
  - > APL, Snobol, (old Perl), (old LISP)

CS330 Spring 2

Copyright George Tzanetakis, University of Victoria

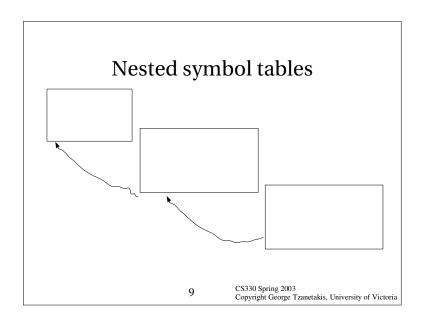

# How can overloading be done?

- > Extend lookup with calling context
- Still complex situations can arise max(2.5, 3)
- > Java: only lossless coersion
- > Different namespaces (Java, ML)

CS330 Spring 2003 Copyright George Tzanetakis, University of Victoria

#### Name resolution & overloading

- ad-hoc polymorphism (the + operator) vs parametric polymorphism (the list length function)
- C++, Ada = overloading of operators, functions
- > Java = overloading of functions
- Haskell = overloading of operators, functions plus new operators

10 CS330 Spring

Copyright George Tzanetakis, University of Victoria

#### The environment

- > Bindings of names to locations
- Fortran static environment
- > Lisp dynamic environment
- Most languages combination
- Some names don't need location
  - const int MAX = 10;

## Compilers vs Interpreters

- Compilers: symbol table what allocation code to generate as declaration is processed
- > Interpreters: symbol table and environment are combined
- Typically globals are allocated statically, locals dynamically

13

CS330 Spring 2003 Copyright George Tzanetakis, University of Victoria

# Pointers Is a storage location whose stored value is a reference to another object In C: int \*x; causes allocation of a pointer variable, but NOT the allocation of a object to which x points Convention: 0 or NULL Java: null, Pascal nil CS330 Spring 2003 Copyright George Tzanetakis, University of Victoria

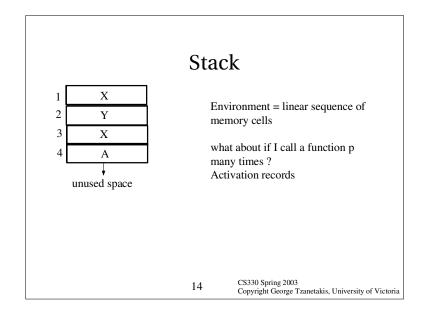

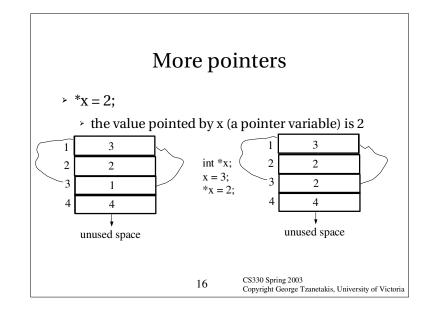

#### Anonymous pointers

- void\* x; (anonymous pointer variable x)
- > x = (int) malloc(sizeof(int));
- Allocate a block of memory that fits an integer
- Dereferencing operator \* (\*x)
- Pointer type is also confusingly \* (for example int\* or float\*)
- > free(x);

17

Copyright George Tzanetakis, University of Victoria

# Memory layout

19

static global area

stack

Heap storage can be released anywhere leaving "holes". Simple stack doesn't work. Functional languages automatically manage the heap. Java allows heap allocation but not deallocation.

Manual control of the heap results in very few cases in more efficient code but invites all kinds of unsafe operations.

heap

CS330 Spring 2003 Copyright George Tzanetakis, University of Victoria

#### Dynamic allocation – Heap

- Memory used for calls to malloc, free is called the heap
- ► In C, C++ manual allocation is possible
- > Java and ML don't allow allocation
- Static, Dynamic, Stack-based and Heap allocation

18

CS330 Spring 2003 Copyright George Tzanetakis, University of Victoria

#### Variables – Storage semantics

- Value can be changed during execution
- > name location value

x = v

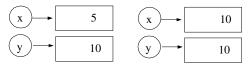

20

CS330 Spring 2003 Copyright George Tzanetakis, University of Victoria

#### l-value, r-value

- $\rightarrow x = y$
- > x is the name of a location of a variable
- > y is the value of the variable named y
- > In ML distinction explicit:
  - x := !x + 1;
  - > x := !y;

21

Copyright George Tzanetakis, University of Victoria

# The swamp of C

- Address arithmetic (pointers can be added subtracted like integers)
- mixing dereferencing and address of operators expressions and assignment can lead to some very confusing and complex situations

Copyright George Tzanetakis, University of Victoria

CS330 Spring 2003

# "Address of" operator in C

- > int x;
- &x is the address of x and can be assigned to a pointer;
- For example:

int x; x = 10; int \*y = &x; int z = \*y; int k = &y; (what does this one do?)

22

CS330 Spring 2003 Copyright George Tzanetakis, University of Victoria

#### Pointer semantics

Assignment by sharing

> Assignment by cloning done in Java by

done in Java by implicit pointers \*x = \*y

(pointers under y — under the hood)

5

330 Spring 2003

24

CS330 Spring 2003 Copyright George Tzanetakis, University of Victoria

clone

10

#### Value semantics – constants

- No location just a value
- > Not necessarily known at compile time once computed never updated
- > Examples: ML, Single assignment C
- > In Java, keyword final is used for constants (gets only one final value) and static can be used when value can be computed prior to execution.

25 Copyright George Tzanetakis, University of Victoria

#### Function Pointers in C

```
int gcd(int u, int v)
    if (v == 0) return u;
    else return gcd(v, u % v);
/* function variable – pointer syntax necessary otherwise prototype */
int (*gcdv)(int, int) = gcd;
/* can be called */
gcdv(15,10)
                                 27
                                            Copyright George Tzanetakis, University of Victoria
```

#### **Function Definitions**

- > In virually all languages functions are essentially constants whose values are functions
- > In ML: val square =  $fn(x:int) \Rightarrow x * x$ ;

26

Copyright George Tzanetakis, University of Victoria

#### Aliases

> Same thing bound to two different names at the same time

```
int *x, *y;
x = (int *) malloc(sizeof(int));
*x = 1;
y = 2; /* changes x although x doesn't appear in the assignment */
printf("%d\n", *x);
```

Copyright George Tzanetakis, University of Victoria

28

# Dangling references

- Location that has been dellocated from the environment but can still be accessed
- > pointer to a deallocated object:

```
int *x, *y;
x = (int *) malloc(sizeof(int));
*x = 2;
y = x;
free(x);
printf("%d\n", *y);
```

29

CS330 Spring 2003
Copyright George Tzanetakis, University of Victoria

# Garbage collection

- Lisp, Smalltalk, Java
- > ML has a very efficient garbage collector
- There is a lot of interesting work in how to implement garbage collectors – some of you may learn about it when you write a Compiler

CS330 Spring 2003

Copyright George Tzanetakis, University of Victoria

# Garbage

- Eliminate dangling reference by never deallocating
- Garbage only wastes memory doesn't corrupt the program behavior

```
int *x;
...
x = (int *) malloc(sizeof(int));
x = NULL;
```

30 CS330 Sprir

Copyright George Tzanetakis, University of Victoria